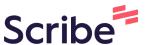

## Contact Manager -Entering a New Contact

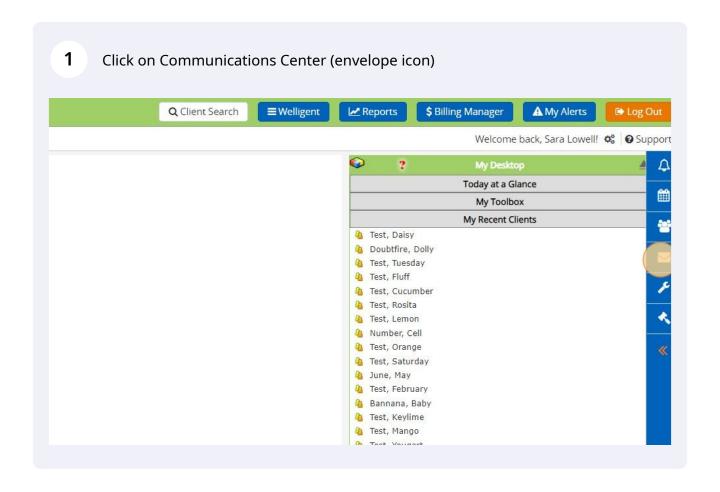

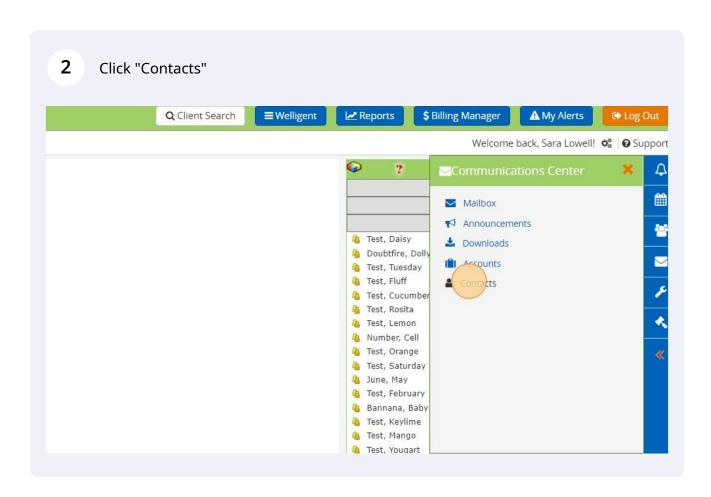

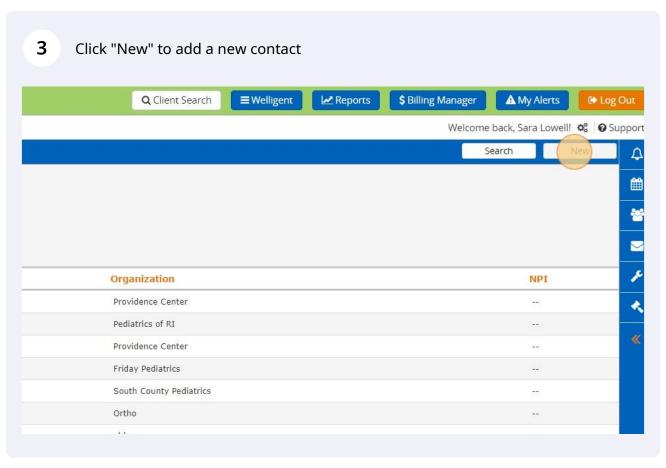

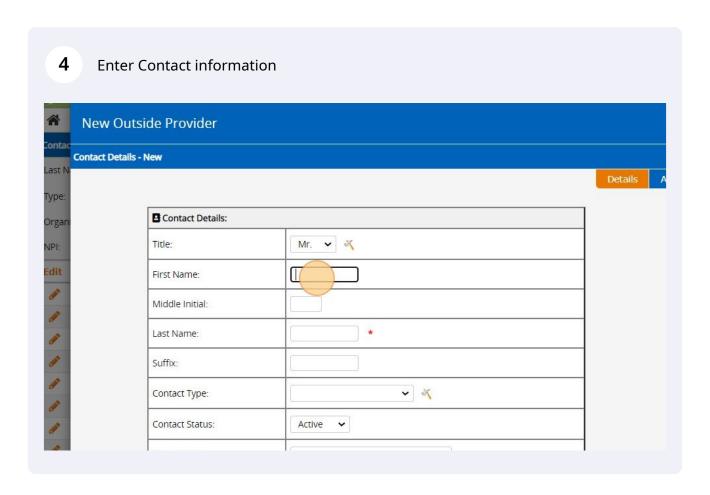

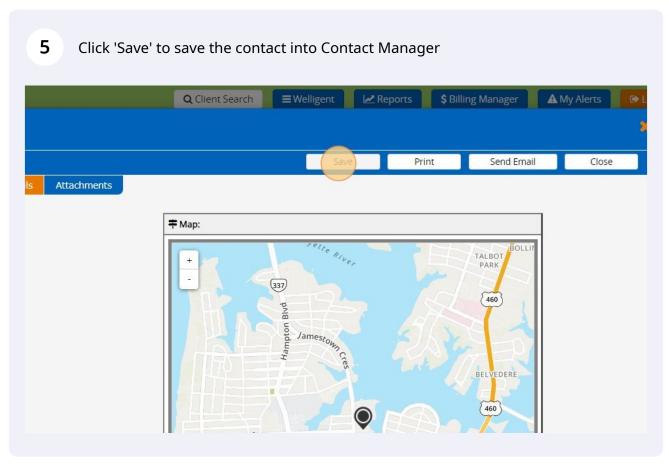

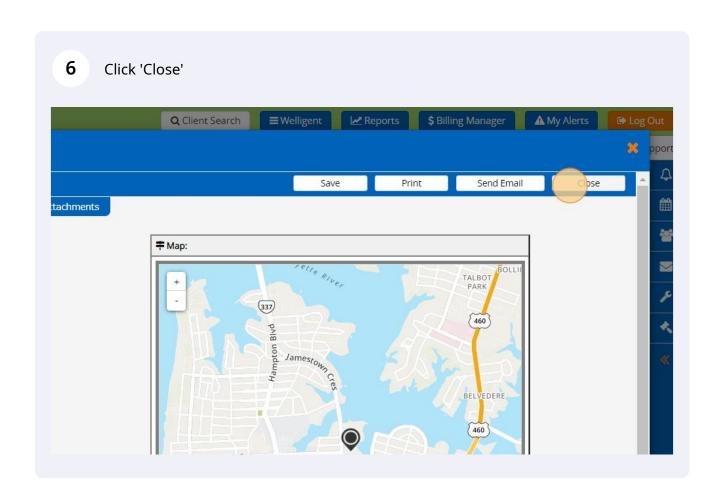